## Advanced utilities

#### Introduces utilities for power users, grouped into logical sets

We introduce about thirty useful utilities.

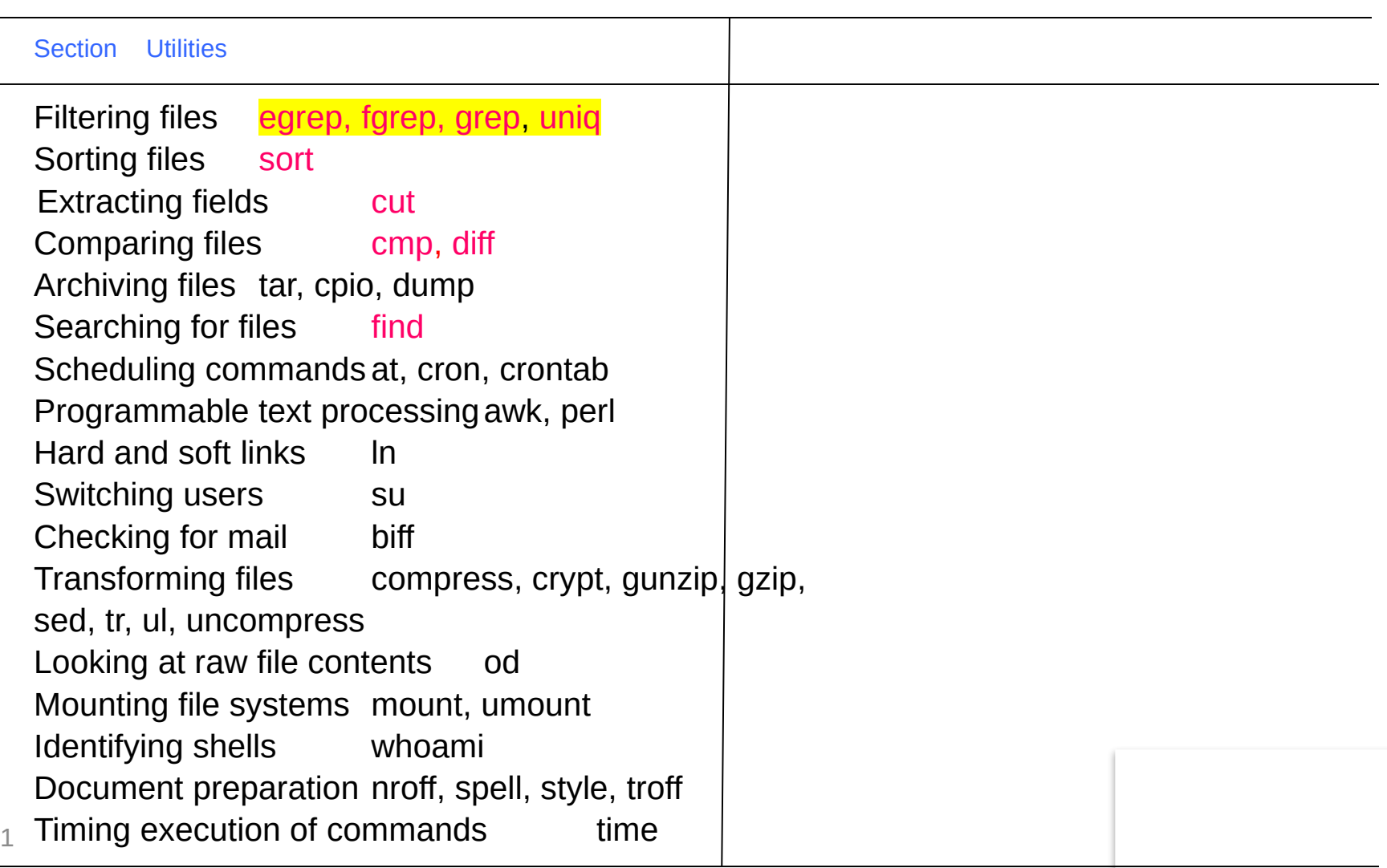

## uniq

**uniq** is the tool that helps to detect the adjacent duplicate lines and also deletes the duplicate lines

> $//...$ syntax of uniq...// \$uniq [OPTION] [INPUT[OUTPUT]]

\$cat kt.txt I love music. I love music. I love music.

\$uniq kt.txt I love music.

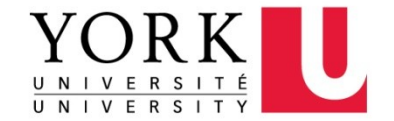

#### Filtering Files grep

3

#### **grep, egrep**, **fgrep** "Global/Get Regular Expression and Print"  $-V - i - W -$

- Filter out all lines that do not contain a specified pattern,
- Giving you the line that contains the specified pattern

**· uniq**, which tilters gut duplicate adjacent lines while ignores casing (Upper/Lowecase).

- **-l**: Prints filenames only.
- **-n**: Prints lines with matching criteria and line numbers.
- **-c**: Prints count of lines with matching criteria.
- **-v**: Prints lines not matching criteria (inverse search).
- **-w**: Prints whole word matches.
- **-A n**: Prints *n* lines after matches.
	- **-B n**: Prints n lines before matches.
- $\sigma$  in the *in* must be worded the detail materies. • **-C n**: Prints n lines before and after matches.

### Filtering Files grep

### **grep, egrep**, **fgrep** "Global/Get Regular Expression and Print"  $-V - i - W$

- Filter out all lines that do not contain a specified pattern,
- Giving you the line that contains the specified pattern

### \$ cat input File .txt  $#$  list the file to be filtered

line1 Well you know it's your bedtime,

line2 So turn off the light,

line3 Say all your prayers and then,

line4 Oh you sleepy young heads dream of wonderful things,

line5 Beautiful mermaids will swim through the sea,

line6 And you will be swimming there too.

\$ grep the inputFile.txt  $#$  search for the word "the" line2 So turn off **the** light,

line3 Say all your prayers and **the**n,

line5 Beautiful mermaids will swim through **the** sea,

line6 And you will be swimming **the**re too.

# Searching for Regex: grep

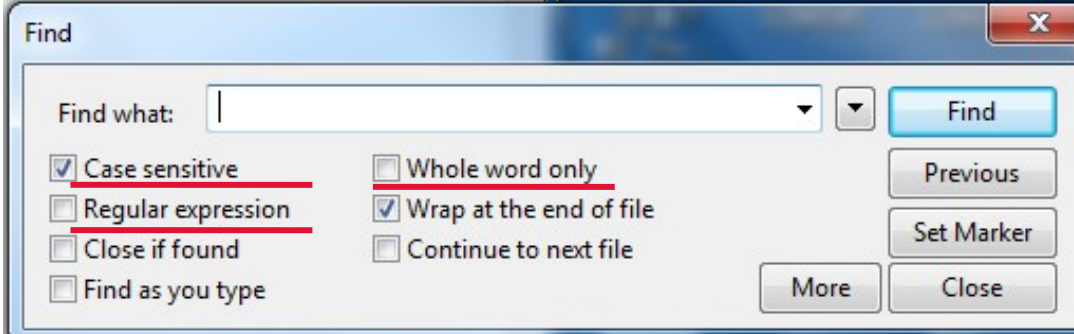

\$ grep -w the inputFile.txt  $#$  -w: Whole word only

line2 So turn off the light,

Lines that contain "the" as whole word

line5 Beautiful mermaids will swim through the sea,

\$ cat inputFile.txt | grep -w the

**\$ grep -v -w the inputFile.txt**  $\#$  -v: reverse the filter.

line1 Well you know it's your bedtime, line3 Say all your prayers and then, line4 Oh you sleepy young heads dream of wonderful things, line6 And you will be swimming there too. Lines that don't contain "the" as whole word

 $\frac{1}{2}$  s grep -i -w the input File.txt  $\frac{1}{2}$  # ignore case, default case sensitive

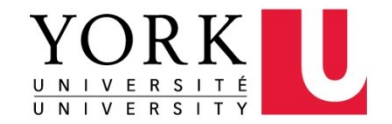

# Searching for Regex: grep

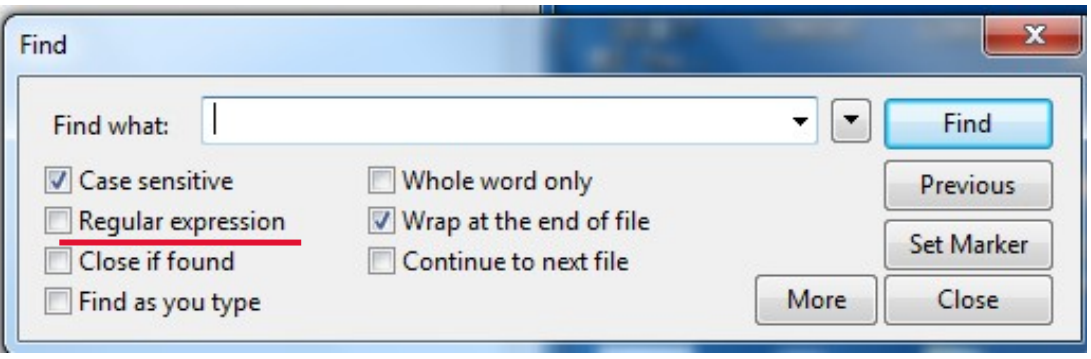

How to use grep to search lines that contain numbers? \$ grep ? inputFile.txt

How to use grep to search lines that contain lower case letters?

\$ grep ? inputFile.txt

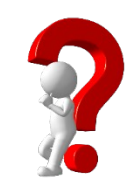

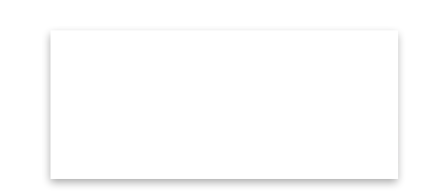

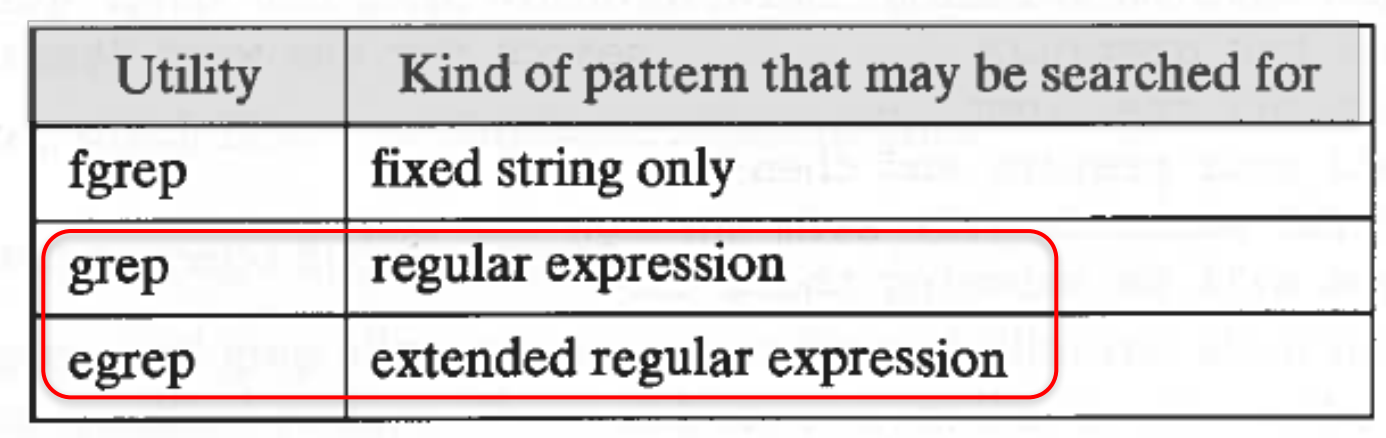

# [Regular Expressions](regex.ppt)

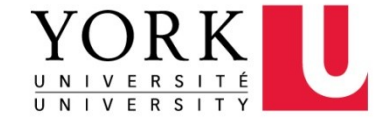

# What is a Regular Expression?

- A regular expression (regex) describes a pattern to match multiple input strings.
- Regular expressions descend from a fundamental concept in Computer Science called finite automata theory
- Regular expressions are ubiquitous to Unix
	- Some utilities/programs that use Regex:
		- o **vi**, **ed**, **sed**, and **emacs**
		- o **awk**, **tcl**, **perl** and **Python**
		- o **grep**, **egrep**

For this course

- o **Libraries scanf (" %[^\n]s ", str);**
- The simplest regular expression is a string of literal characters to match.
- The string **matches** the regular expression if it contains the substring.

Regular Expressions

Exact Matches

Match one any char .

Alternate [] [ab]  $\lceil$ <sup> $\alpha$ </sup>b] [a-d]

Anchors ^ \$

### **Repetitions**

- $*$  0 or more
- ? 0 or 1
- + 1 or more

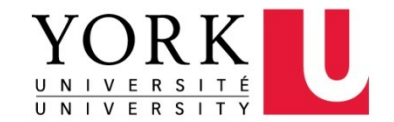

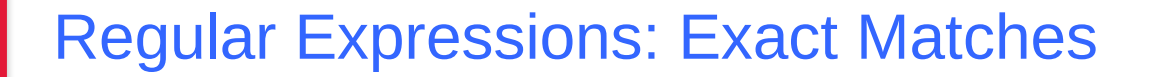

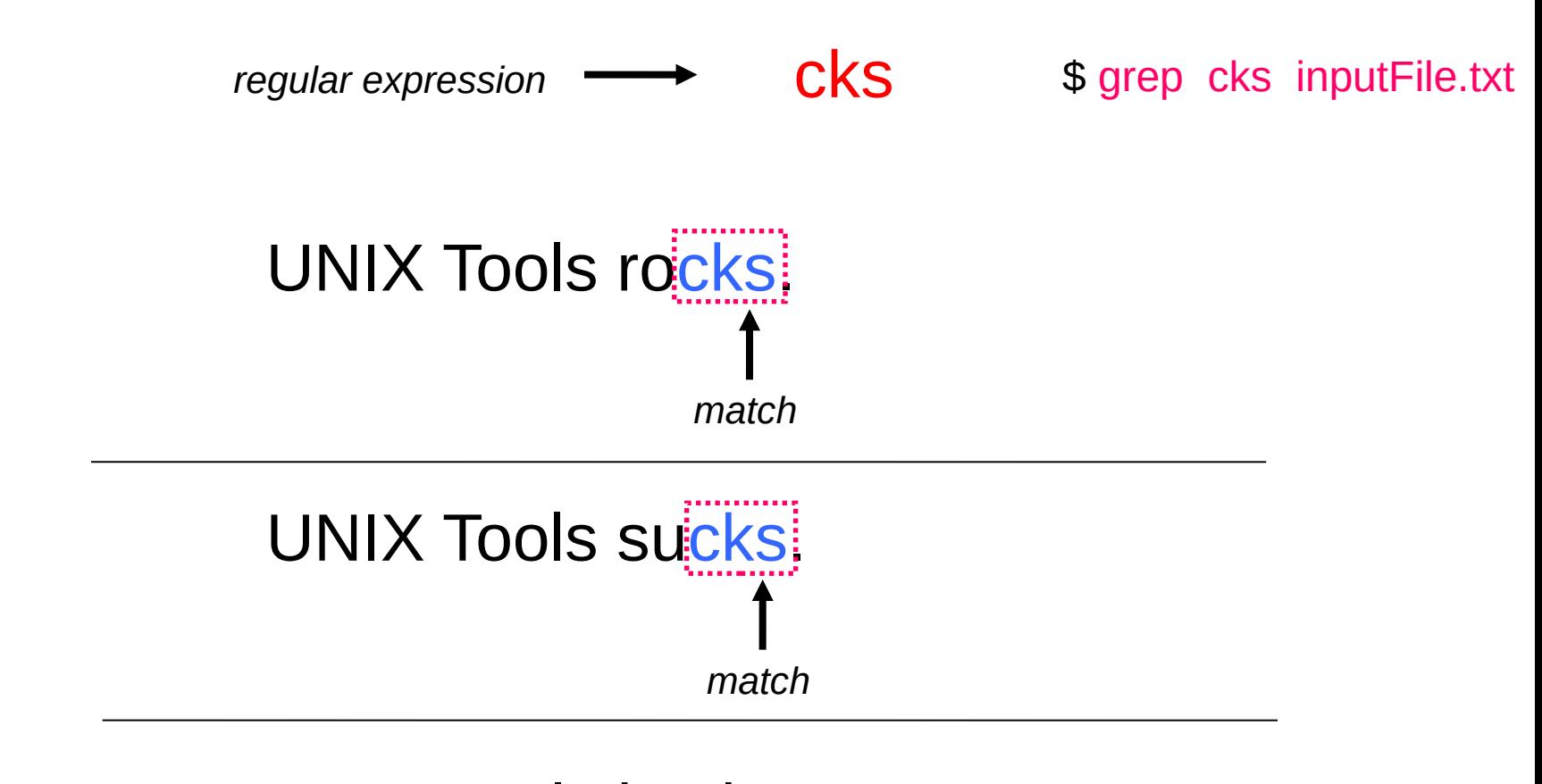

### UNIX Tools is okay.

*no match*

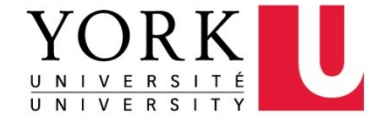

Regular Expressions: Multiple Matches

• A regular expression can match a string in more than one place.

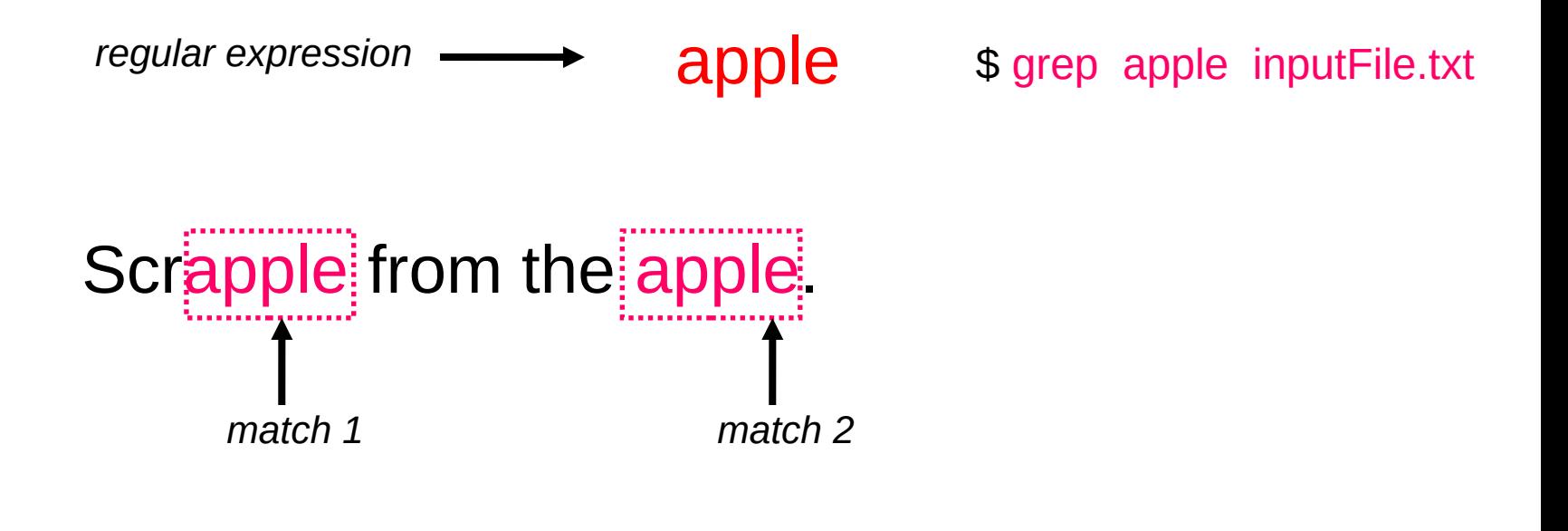

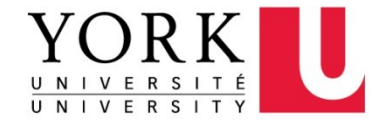

\$ grep -w apple inputFile.txt ?

Regular Expressions: Matching Any Character

• The . regular expression can be used to match any one character.

*regular expression*  $\longrightarrow$  **O.** \$ grep o. inputFile.txt

Figure 1  
For **line** to put 
$$
\boxed{\frac{\text{on}}{\text{pm}}
$$
 that  $\boxed{\frac{\text{on}}{\text{pm}}$ 

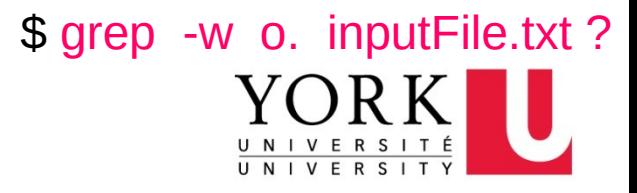

#### Regular Expressions: Alternate Character Classes

• Character classes **[]** can be used to match any specific set of characters.

*regular expression*  $\longrightarrow$  **b** [eor] a t

\$ grep b[eor]at inputFile.txt

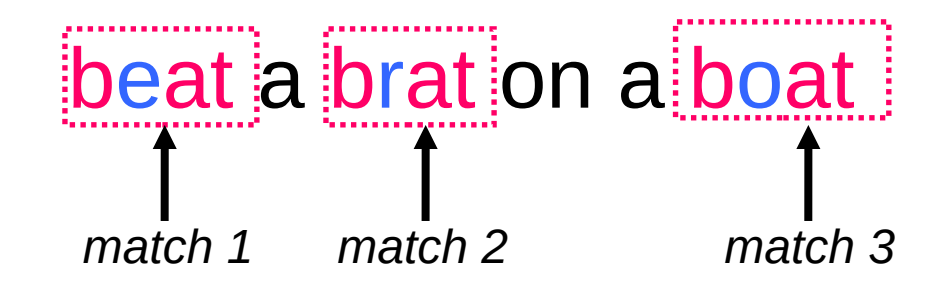

Does not match beoat b[eor][or]at will do bat? Does not match bat

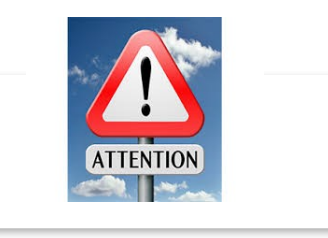

- $\bullet$  [aeiou] will match any of the characters a, e, i, o, u
- 13 [kK]orn will match korn or Korn

#### Regular Expressions: Alternate Character Classes

• Character classes **[]** can be used to match any specific set of characters.

*regular expression*  $\longrightarrow$  **b** [eo] a t

\$ grep b[eo]at inputFile.txt

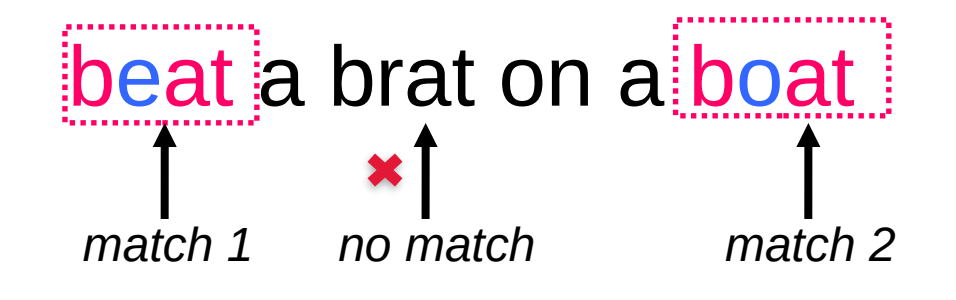

Does not match beoat b[eor][or]at will do bat? Does not match bat

- $\bullet$  [aeiou] will match any of the characters a, e, i, o, u
- 14 [kK]orn will match korn or Korn

Regular Expressions: Negated Character Classes

- Character classes can be negated with the **[^]** syntax.
	- Negate all in []

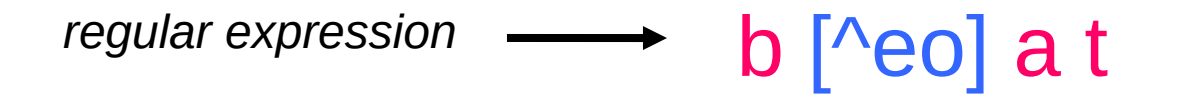

\$ grep b[^eo]at inputFile.txt

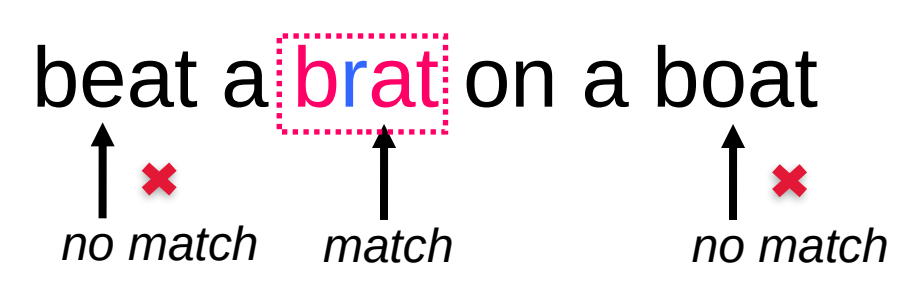

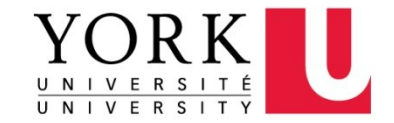

Regular Expressions: Other Character Classes

Other examples of character classes:

- $\blacksquare$  [0123456789] will match any digit
- [abcde] will match a b c d e

**• Ranges can also be specified in character classes** 

[0-9] is the same as [0123456789] [a-e] is equivalent to [abcde]

\$ grep [0-9] inputFile.txt

You can also combine multiple ranges

[abcde123456789] is equivalent to  $[a-e1-9]$ 

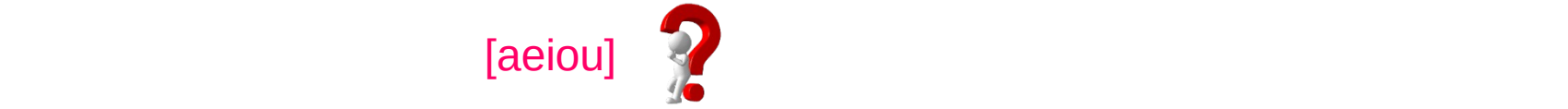

## Regular Expressions: Named Character Classes

- Commonly used character classes can be referred to by name
	- alpha,
	- **lower,**
	- upper,
	- alnum,
	- " digit,

#### For your information

**Punct (all non-word and non-space characters.),** 

#### Syntax [[:name:]]

- [0-9] [[:digit:]] \$ grep [[:digit:]] inputFile
- $\blacksquare$  [a-zA-Z] [[:alpha:]]
- $[a-zA-Z0-9]$   $[[:alnum:]]$
- $\blacksquare$  [45a-z] [45[: lower: ]]

Important for portability across languages

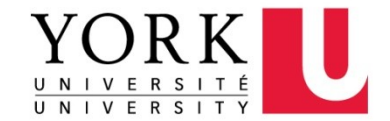

### Exact Matches

Match one any char .

## Alternate [] [ab] [^ab] [a-d]

Anchors ^ \$

### **Repetitions**

- $*$  0 or more
- ? 0 or 1
- + 1 or more

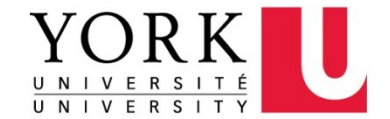

Regular Expressions: Anchors

• Anchors are used to match at the beginning or end of a line (or both).

**A** means beginning of the line **come a** the begin with "the" **\$** means end of the line the the the the the the "

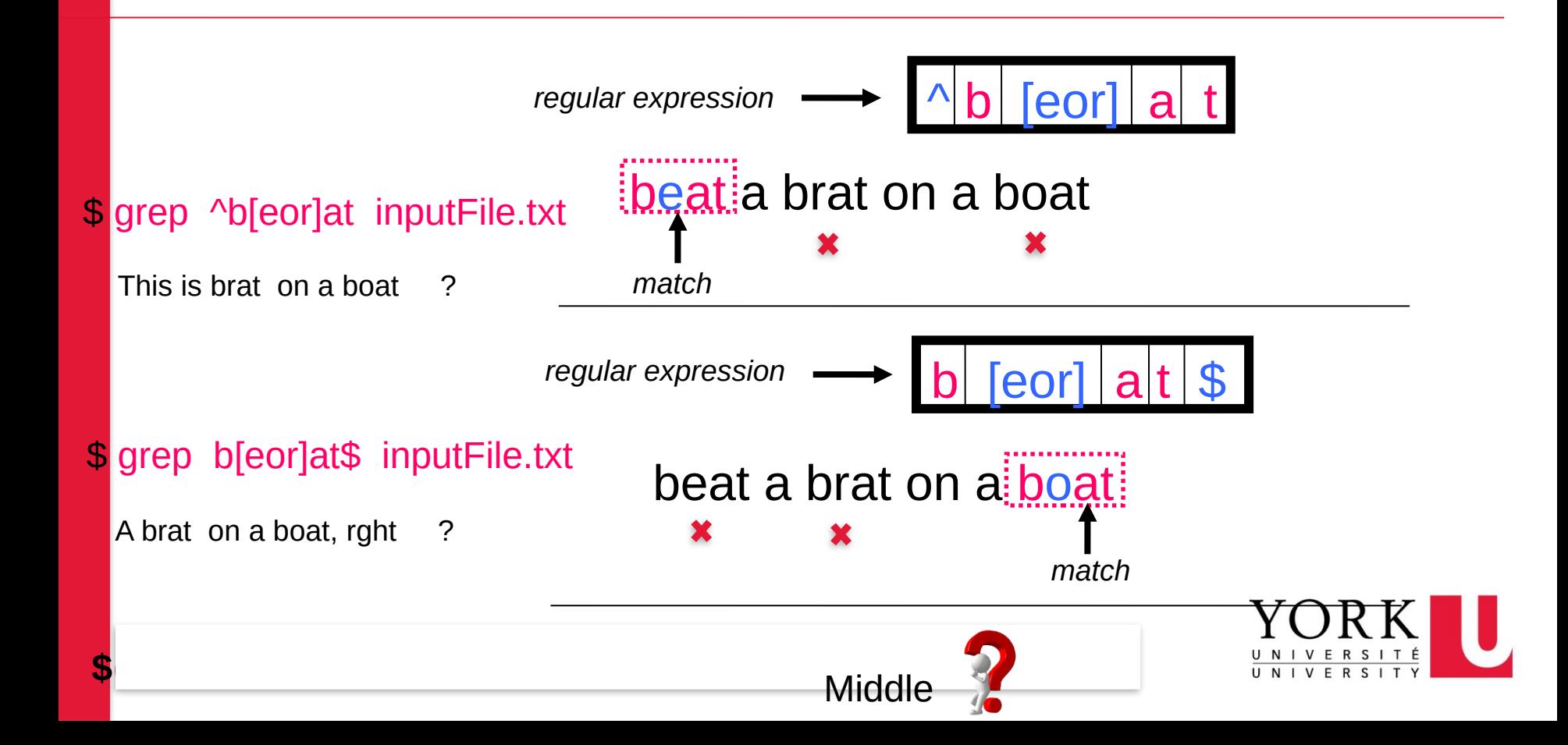

#### Regular Expressions: Anchors

- Anchors are used to match at the beginning or end of a line (or both).
	- **A** means beginning of the line **a** the begin with "the"
	- **\$** means end of the line the\$ end with "the"
- 

#### **\$**grep cse classlist

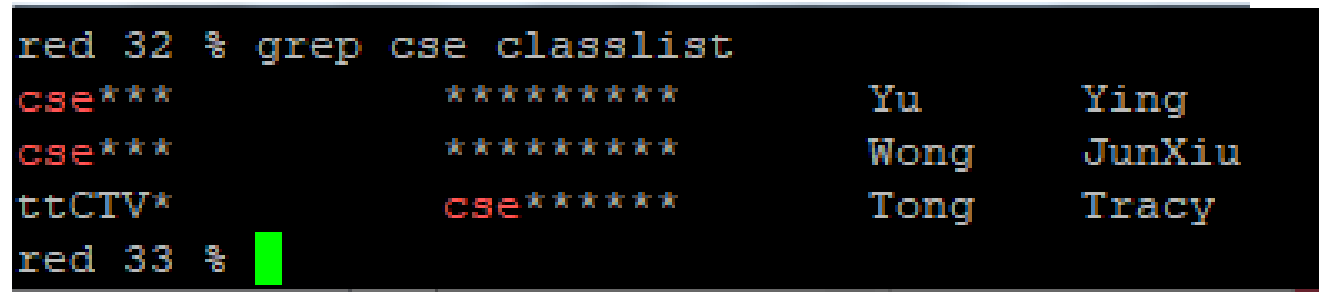

#### **\$**grep ^cse classlist

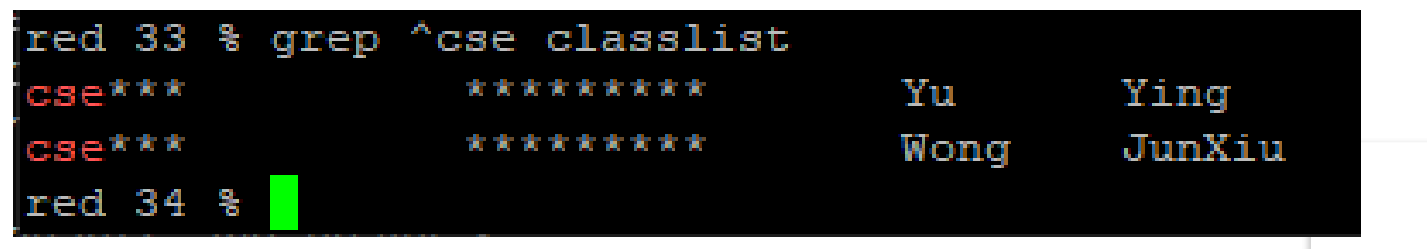

### Exact Matches

Match one any char .

### Alternate [] [ab] [^ab]

[a-d]

Anchors  $\wedge$  \$

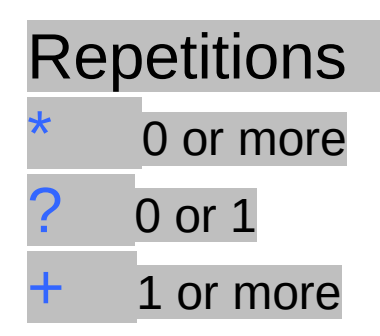

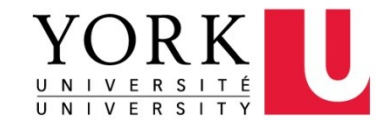

Regular Expression: Repetitions

```
"Kleene Star"
```
• The **\*** is used to define **zero or more** occurrences of the *single* regular expression preceding it.

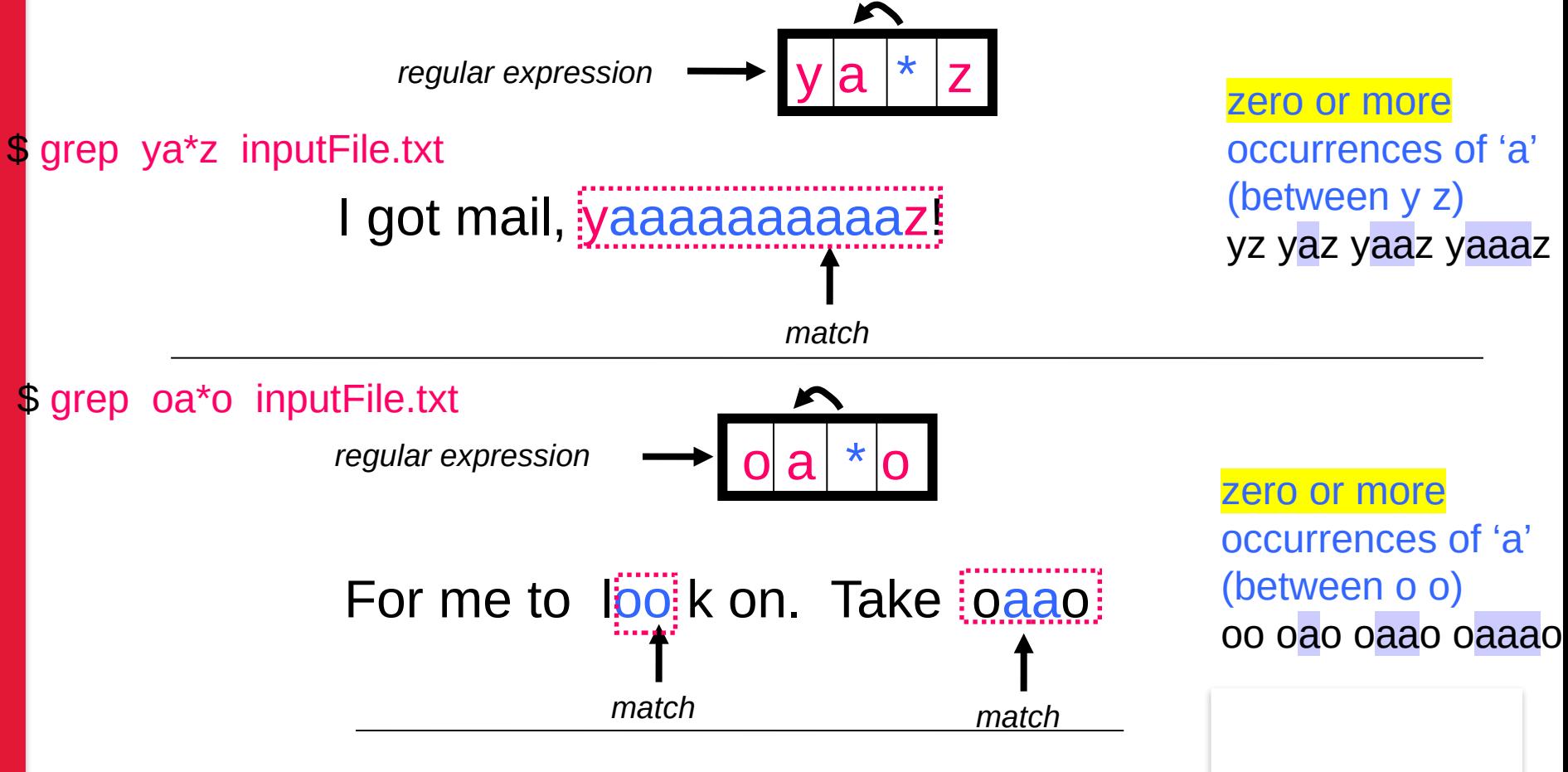

### Regular Expressions: Repetition Ranges, Subexpressions

- Ranges can also be specified
	- **f** {n,m} notation can specify a range of repetitions for the immediately preceding regex
	- **fi** {n} means exactly *n* occurrences
	- **{n,}** means at least *n* occurrences
	- **{n,m}** means at least *n* occurrences but no more than *m* occurrences
- Example:
	- **.{0,}** same as **.\***
	- **a{2,}** same as **aaa\* # at least 2 occurrences**
	- **a{2}** same as **aa # exact 2 occurrences**

If you want to group part of an expression so that **\*** applies to more than just the previous character, use **( )** notation

For your information

• Subexpresssions are treated like a single character **a\*** matches zero or more occurrences of **a abc\*** matches **ab**, **abc**, **abcc**, **abccc**, **… # ab followed by 0 or more c a(bc)\*** matches **a, abc**, **abcbc**, **abcbcbc**, **… (abc)\*** matches **abc**, **abcabc**, **abcabcabc**, **… (abc){2,3}** matches **abcabc** or **abcabcabc**

**Extended** Regular Expressions: Repetition Shorthands

•The **\*** (star) has already been seen to specify zero or more occurrences of the immediately preceding character **abc<sup>\*</sup>d** will match abd, abcd, abccd, or abccccccd

• The **+** (plus) means one or more occurrence of the preceding character **abc+d** will match abcd, abccd, or abccccccd but will not match abd one or more occurrence of c

•The ? (question mark) specifies an optional character, the single character that immediately precedes it

- **July?** will match Jul or July zero or one occurrence of y
	- o Equivalent to **(Jul|July)**
- **abc?d** will match abd and abcd but will not match abccd

# Repetition  $*$  ? + summary

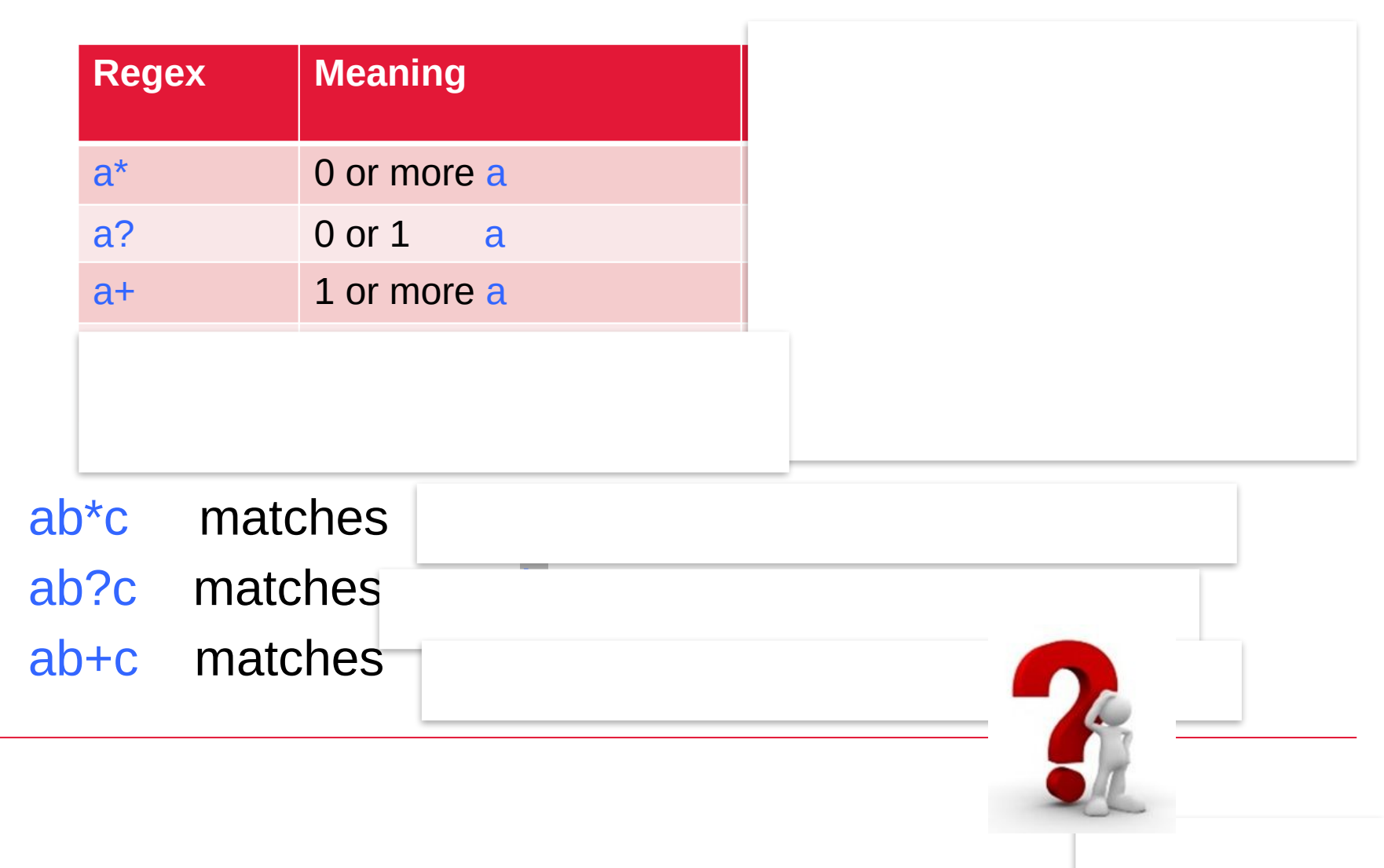

Which infinite or finite?

# Repetition  $*$  ? + summary

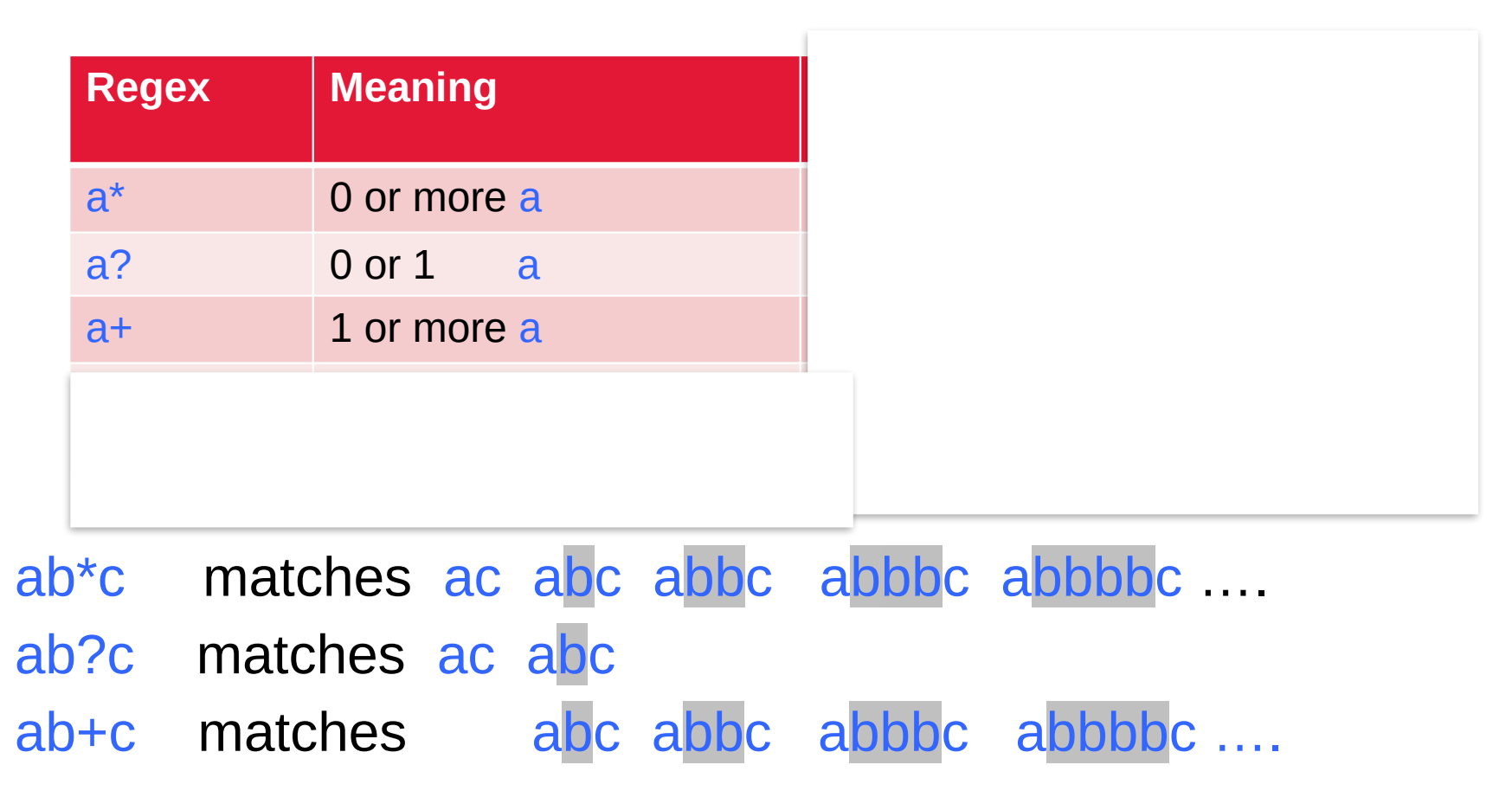

• Don't get confused with filename wildcard \*  $\textsf{ls}$  ba followed by <u>0 or more any char</u> -- anything **ls**  $a^*$ .c a followed by <u>0 or more any char</u> – anything, then .c

# (Extended) Regular Expression Summary

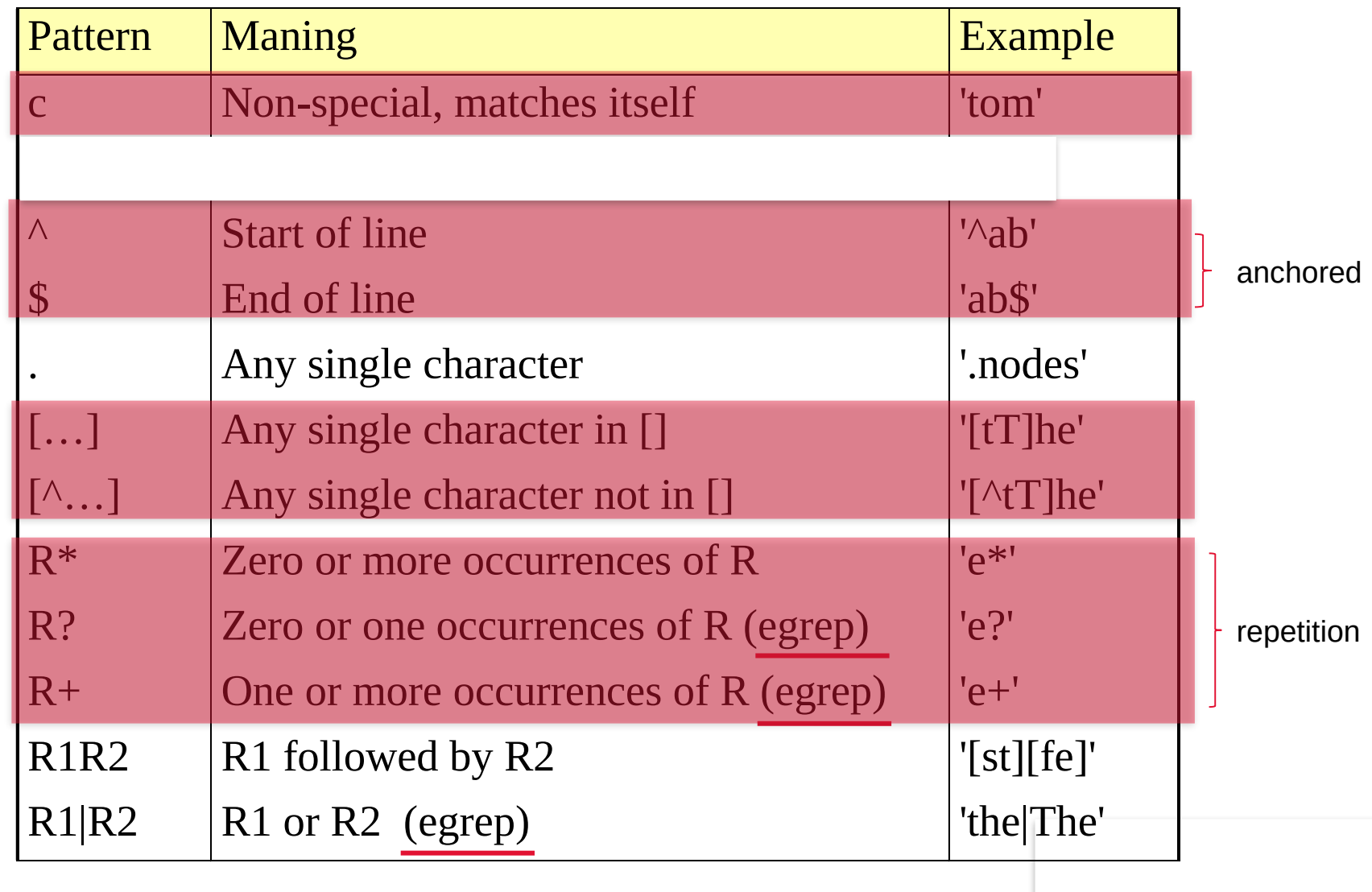

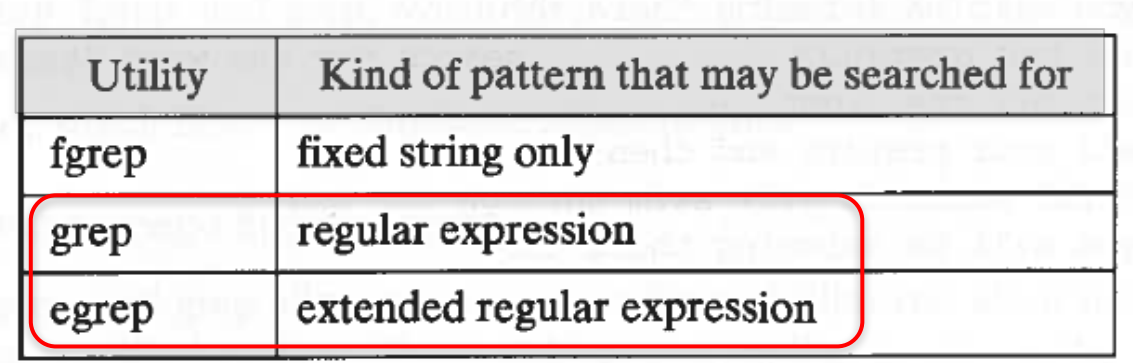

- Regular expression and extended expression maybe confusing.
- grep may behave differently in different shells.
- So for this course
	- Use grep -E or egrep take extended Regular Expression
	- Work on Bourne shell (sh) or Bourne again shell (bash)

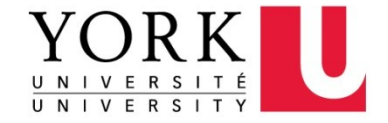

#### Examples of  $\overline{\phantom{a}}$  $\vert \cdot$ Find what: Find Whole word only V Case sensitive Previous Regex, grep Wrap at the end of file Regular expression **Set Marker** Continue to next file Close if found  $\oint$  grep  $[0-9]$ x inputFile.txt  $\Box$  Find as you type More Close \$ grep ^[tT]he inputFile.txt # begins with *the* or *The*  $\frac{1}{2}$  grep  $\frac{1}{2}$  input File.txt  $\frac{1}{2}$  begins with a <u>lower case letter</u> \$ grep .nd inputFile.txt # contains one any character followed by nd \$ grep [ab]nd\$ inputFile.txt #  $\frac{1}{2}$  # ends with 'and' or 'bnd' \$ grep -w W[ao]ng classlist # who have family name Wang or Wong?

Find

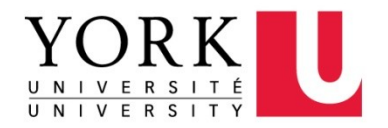

The early question revisit

How to use grep to search lines that contain numbers? \$ grep [0-9] inputFile.txt # or grep [[:digit:]] inputFile.txt

How to use grep to search lines that contain lower case letters?

 $\text{\$}$  grep [a-z] inputFile.txt  $\#$  or grep [[:lower:]] inputFile.txt

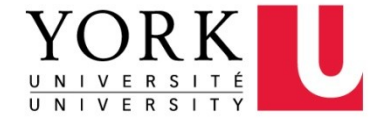

Exit code of grep/egrep Matching found: 0 No matching: 1 No such file: 2

```
 $ grep Wang classlist
$ echo $? # display its exit value.
0 # indicates success.
 $ grep Leung classlist
 $ echo $?
1 Example 21 # indicates failure (not matching).
 $ grep Wang classlistXXX
 grep: classlistXXX: No such file or directory
 $ echo $? 
2 # indicates failure (not such a file).
```
Look for man man grep | grep -w "exit"

Used in scripting

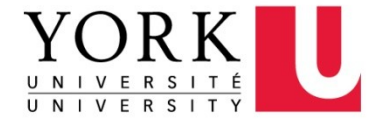